### **Mototrbo-national**

[Versionsgeschichte interaktiv durchsuchen](https://wiki.oevsv.at) [VisuellWikitext](https://wiki.oevsv.at)

#### **[Version vom 8. Juni 2013, 10:17 Uhr](https://wiki.oevsv.at/w/index.php?title=Mototrbo-national&oldid=11661) ([Que](https://wiki.oevsv.at/w/index.php?title=Mototrbo-national&action=edit&oldid=11661) [Aktuelle Version vom 27. April 2021, 14:](https://wiki.oevsv.at/w/index.php?title=Mototrbo-national&oldid=18536) [lltext anzeigen](https://wiki.oevsv.at/w/index.php?title=Mototrbo-national&action=edit&oldid=11661))**

[Oe6jwd](https://wiki.oevsv.at/wiki/Benutzer:Oe6jwd) ([Diskussion](https://wiki.oevsv.at/w/index.php?title=Benutzer_Diskussion:Oe6jwd&action=view) | [Beiträge\)](https://wiki.oevsv.at/wiki/Spezial:Beitr%C3%A4ge/Oe6jwd) K ([→Allgemeine Info](#page-9-0): TG8 ergänzt)

**[48 Uhr](https://wiki.oevsv.at/w/index.php?title=Mototrbo-national&oldid=18536) [\(Quelltext anzeigen\)](https://wiki.oevsv.at/w/index.php?title=Mototrbo-national&action=edit)** [HB9EVT](https://wiki.oevsv.at/wiki/Benutzer:HB9EVT) ([Diskussion](https://wiki.oevsv.at/wiki/Benutzer_Diskussion:HB9EVT) | [Beiträge](https://wiki.oevsv.at/wiki/Spezial:Beitr%C3%A4ge/HB9EVT)) [Markierung](https://wiki.oevsv.at/wiki/Spezial:Markierungen): [Visuelle Bearbeitung](https://wiki.oevsv.at/w/index.php?title=Project:VisualEditor&action=view)

[← Zum vorherigen Versionsunterschied](https://wiki.oevsv.at/w/index.php?title=Mototrbo-national&diff=prev&oldid=11661)

(54 dazwischenliegende Versionen von 3 Benutzern werden nicht angezeigt)

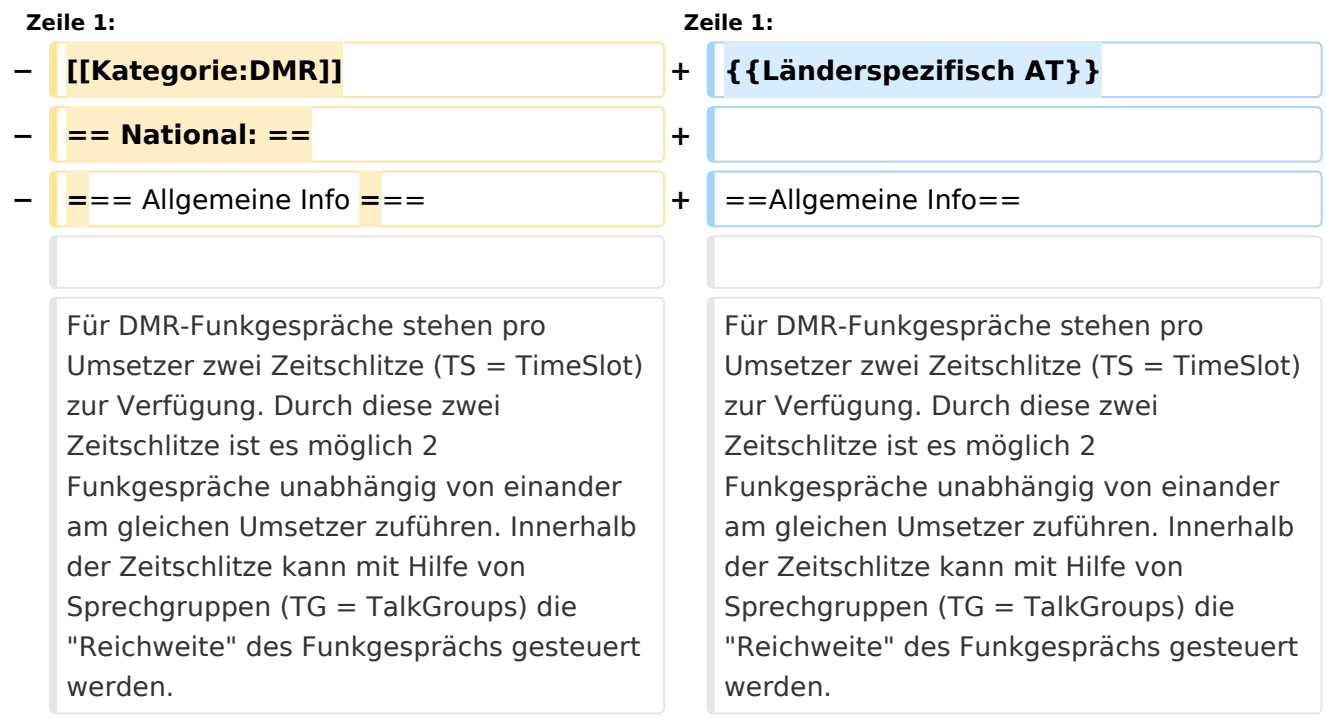

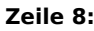

**Zeile 8: Zeile 8:**  $\{|\}$ |- |- **−**  $|\text{ }k$ nbsp; TG 232  $|| =$  für österreichweite Funkgespräche **<sup>+</sup>** | & nbsp; ■ TG 232|| = für österreichweite Funkgespräche |- |- **−**  $|\text{ } \&$ nbsp; TG 8  $|| =$  für regionale Funkgespräche **<sup>+</sup>**  $|\&n\rangle$ nbsp; TG 8||= für regionale Funkgespräche |- |- **−** | ■ TG 9 ||= für lokale/regionale Funkgespräche **<sup>+</sup>** | ■ TG 9||= für lokale **bzw.** regional e Funkgespräche

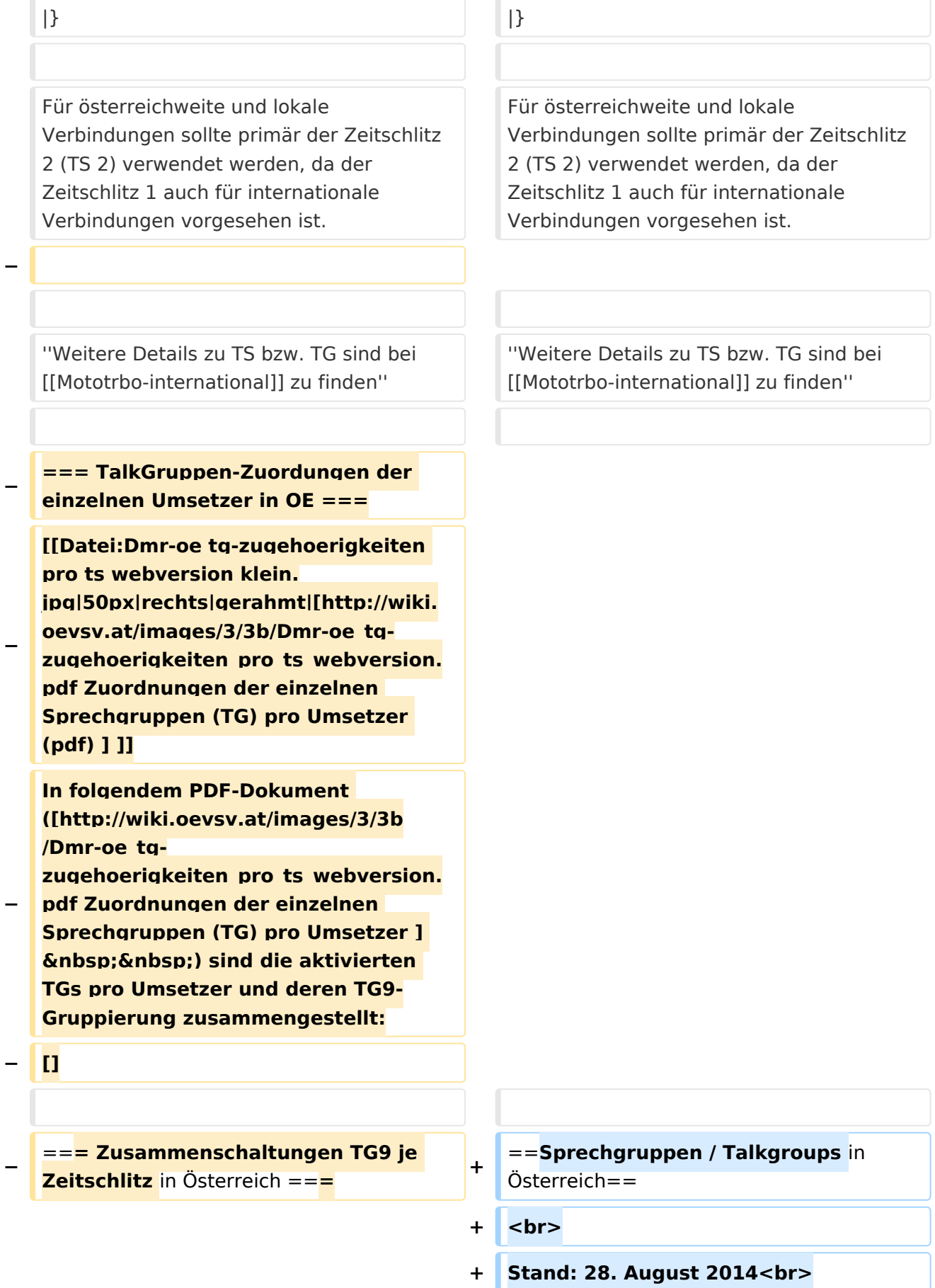

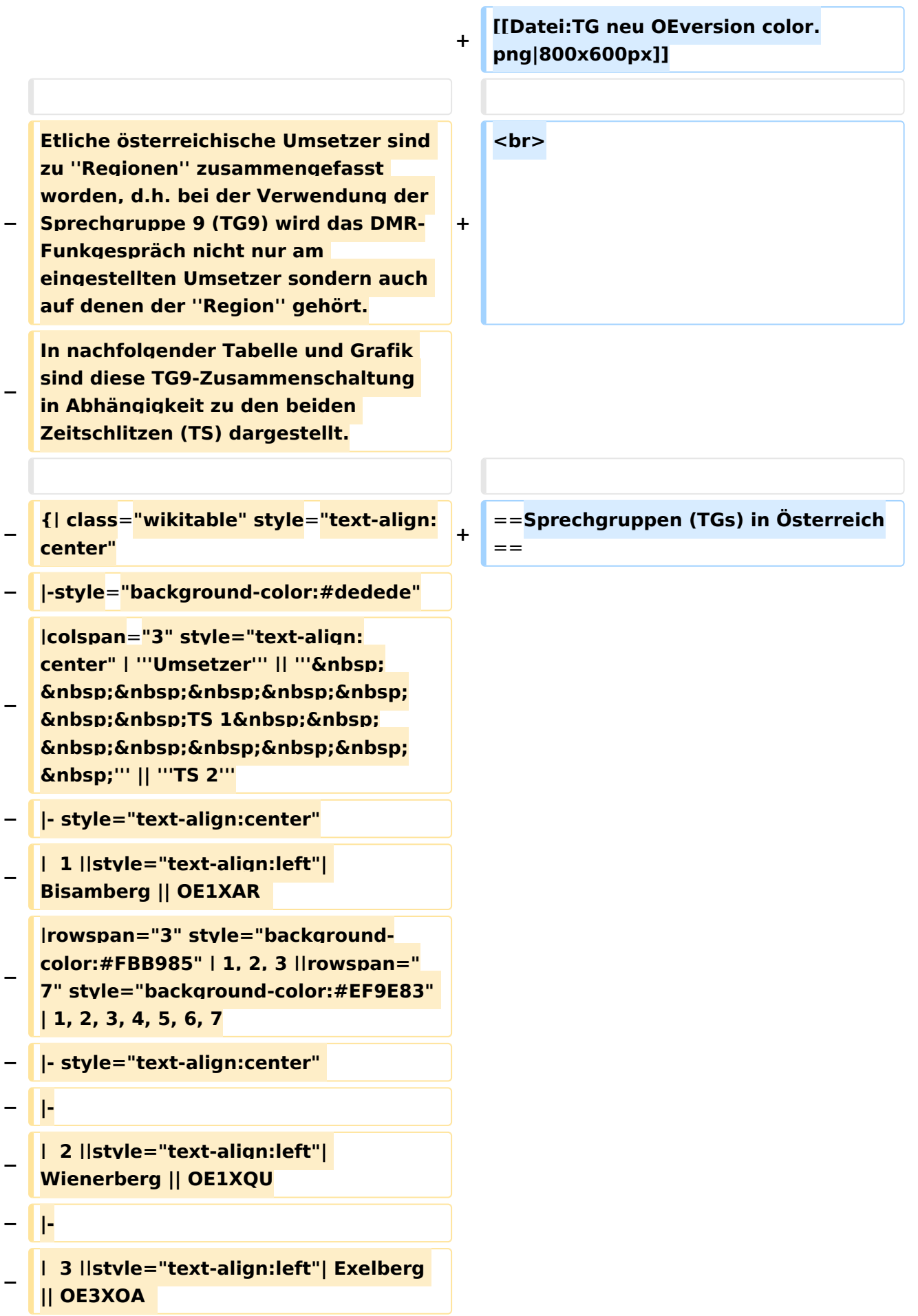

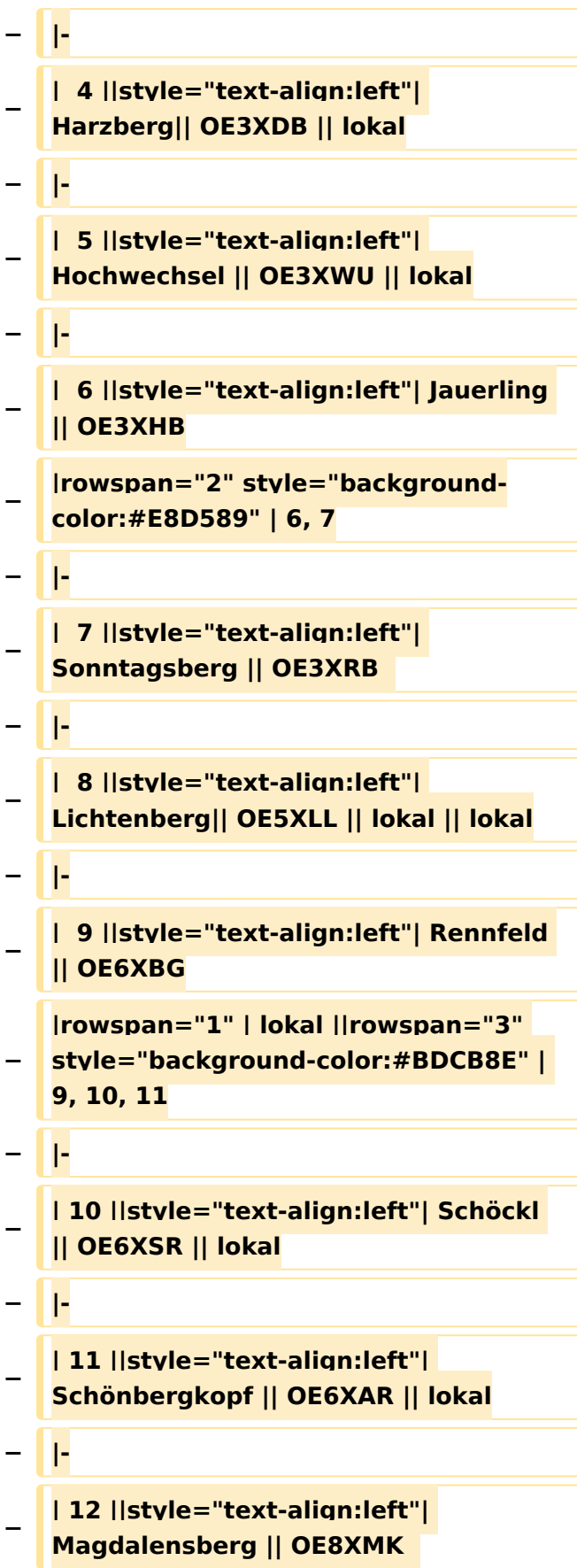

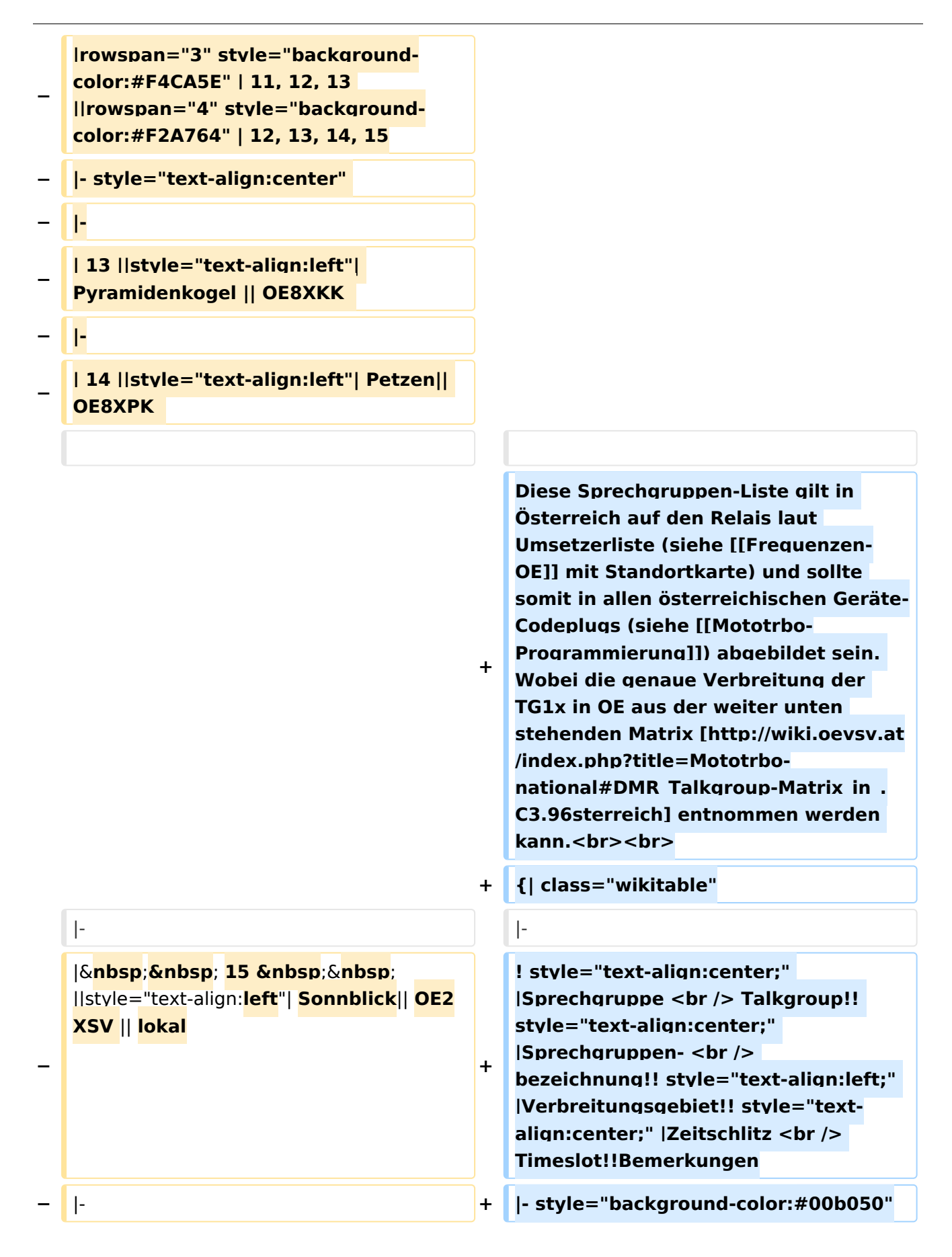

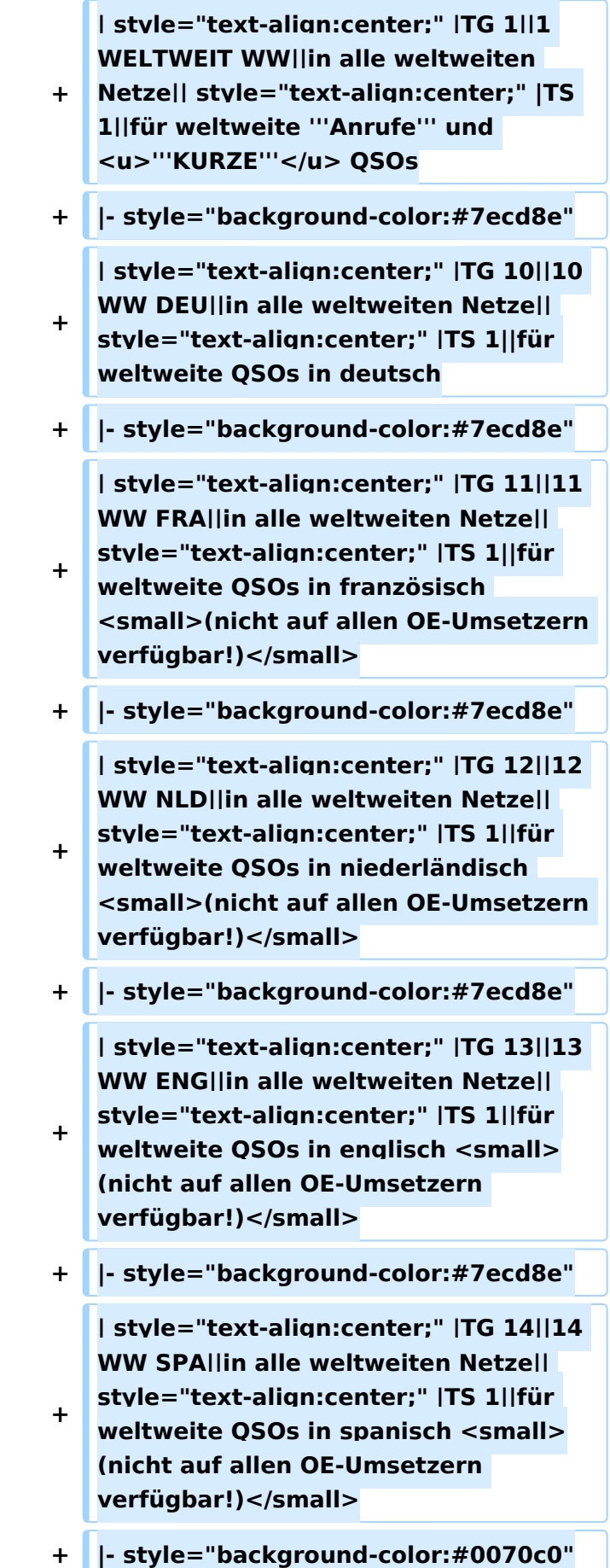

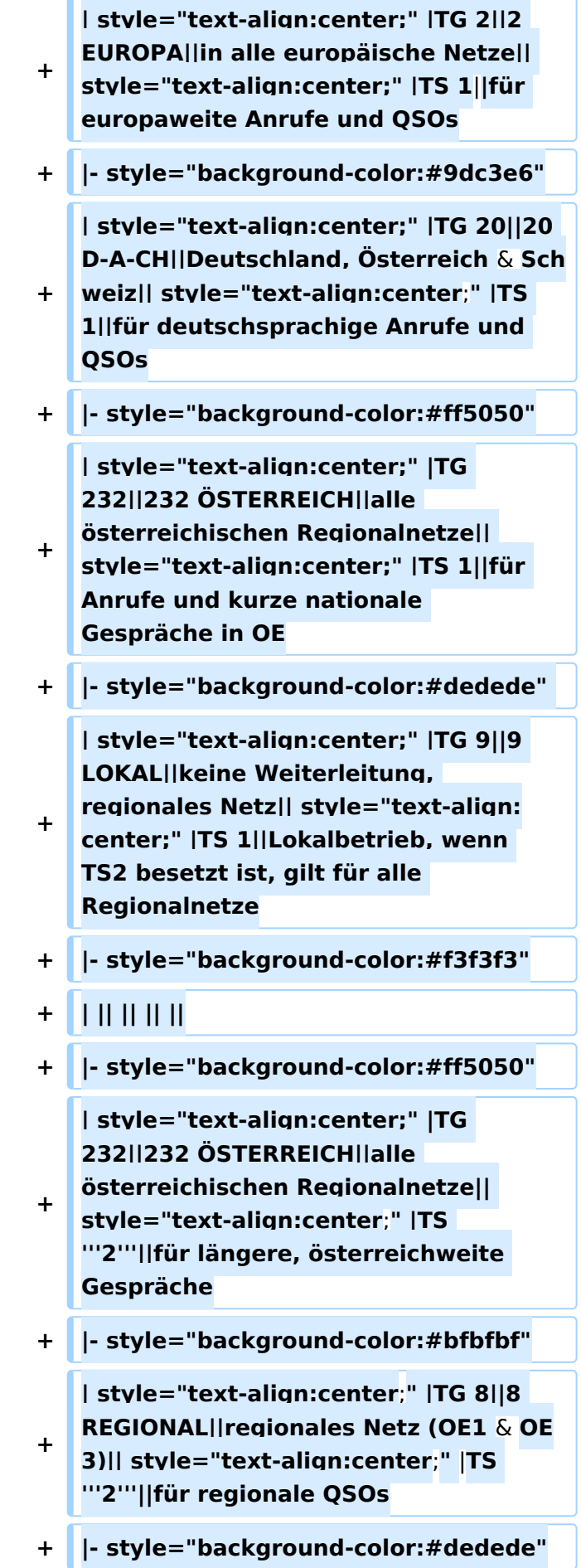

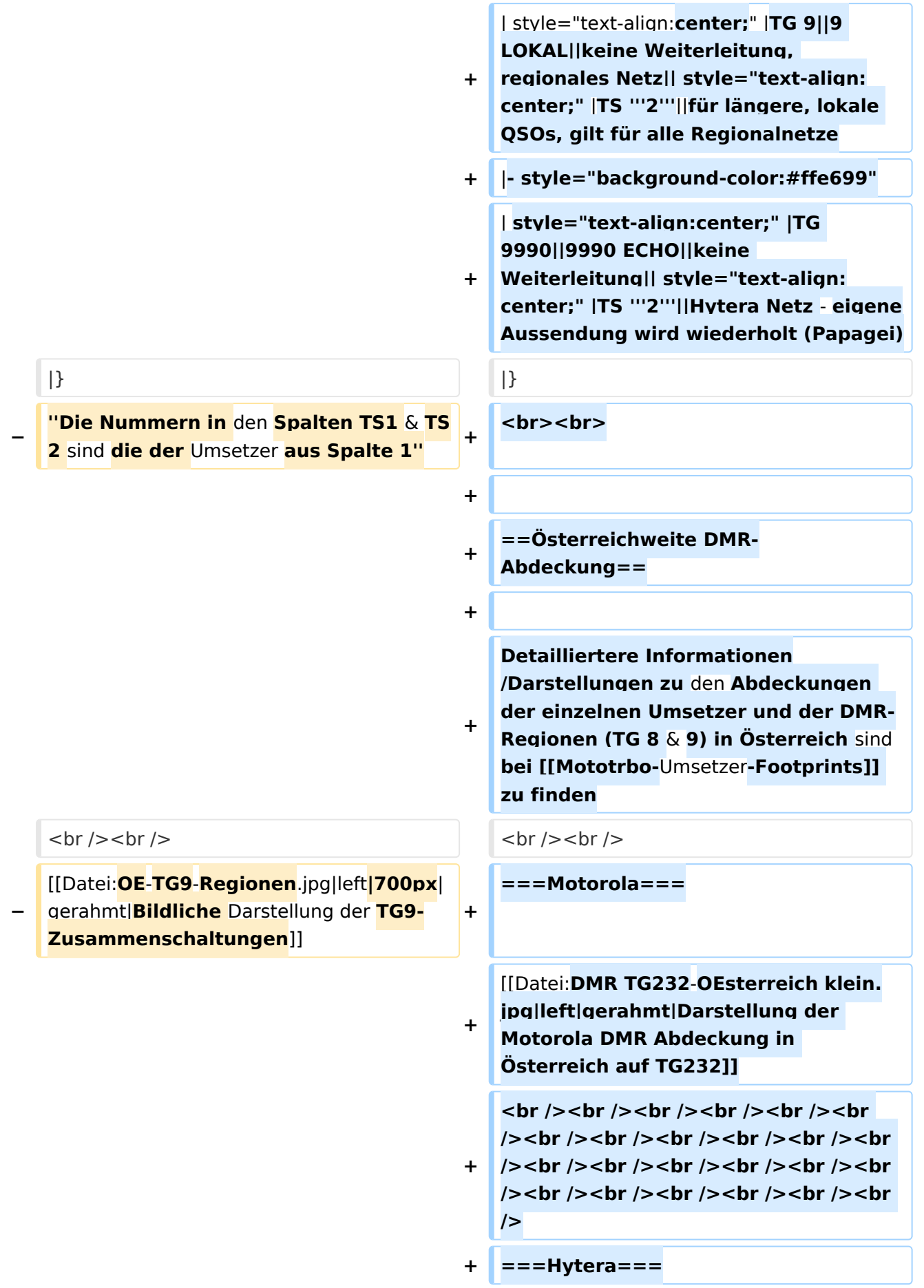

**+ [[Datei:DMR HYT-TG232**-**OEsterreich klein**.jpg|left|gerahmt|Darstellung der **Hyt era DMR Abdeckung in Österreich auf TG232**]]

**+ <br /><br /><br /><br />**

#### Aktuelle Version vom 27. April 2021, 14:48 Uhr

 **Österreich** - Die folgenden Angaben betreffen Österreich (und haben ggf. nur dort Gültigkeit).

### Inhaltsverzeichnis

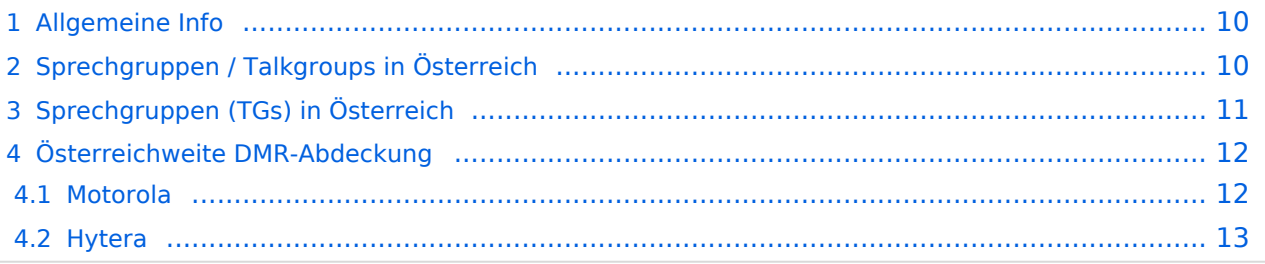

#### <span id="page-9-0"></span>Allgemeine Info

Für DMR-Funkgespräche stehen pro Umsetzer zwei Zeitschlitze (TS = TimeSlot) zur Verfügung. Durch diese zwei Zeitschlitze ist es möglich 2 Funkgespräche unabhängig von einander am gleichen Umsetzer zuführen. Innerhalb der Zeitschlitze kann mit Hilfe von Sprechgruppen (TG = TalkGroups) die "Reichweite" des Funkgesprächs gesteuert werden. Für Funkgespräche innerhalb Österreichs sind drei TalkGroups definiert worden:

- TG 232 = für österreichweite Funkgespräche
- $\blacksquare$  TG 8 = für regionale Funkgespräche
- $\blacksquare$  TG 9 = für lokale bzw. regionale Funkgespräche

Für österreichweite und lokale Verbindungen sollte primär der Zeitschlitz 2 (TS 2) verwendet werden, da der Zeitschlitz 1 auch für internationale Verbindungen vorgesehen ist.

*Weitere Details zu TS bzw. TG sind bei [Mototrbo-international](https://wiki.oevsv.at/w/index.php?title=Mototrbo-international&action=view) zu finden*

### <span id="page-9-1"></span>Sprechgruppen / Talkgroups in Österreich

Stand: 28. August 2014

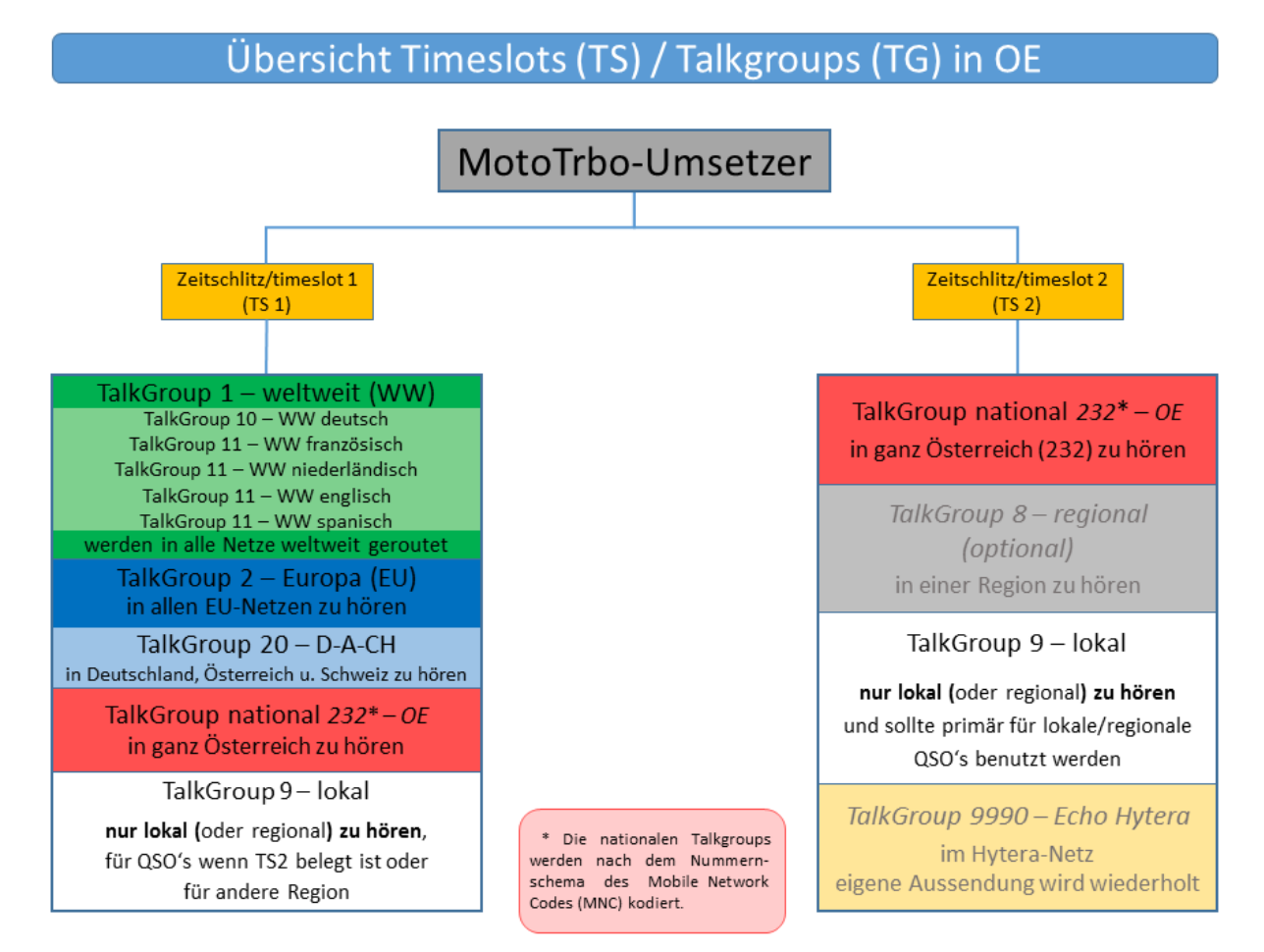

### <span id="page-10-0"></span>Sprechgruppen (TGs) in Österreich

Diese Sprechgruppen-Liste gilt in Österreich auf den Relais laut Umsetzerliste (siehe [Frequenzen-](https://wiki.oevsv.at/w/index.php?title=Frequenzen-OE&action=view)[OE](https://wiki.oevsv.at/w/index.php?title=Frequenzen-OE&action=view) mit Standortkarte) und sollte somit in allen österreichischen Geräte-Codeplugs (siehe [Mototrbo-Programmierung](https://wiki.oevsv.at/w/index.php?title=Mototrbo-Programmierung&action=view)) abgebildet sein. Wobei die genaue Verbreitung der TG1x in OE aus der weiter unten stehenden Matrix [\[1\]](http://wiki.oevsv.at/index.php?title=Mototrbo-national#DMR_Talkgroup-Matrix_in_.C3.96sterreich) entnommen werden kann.

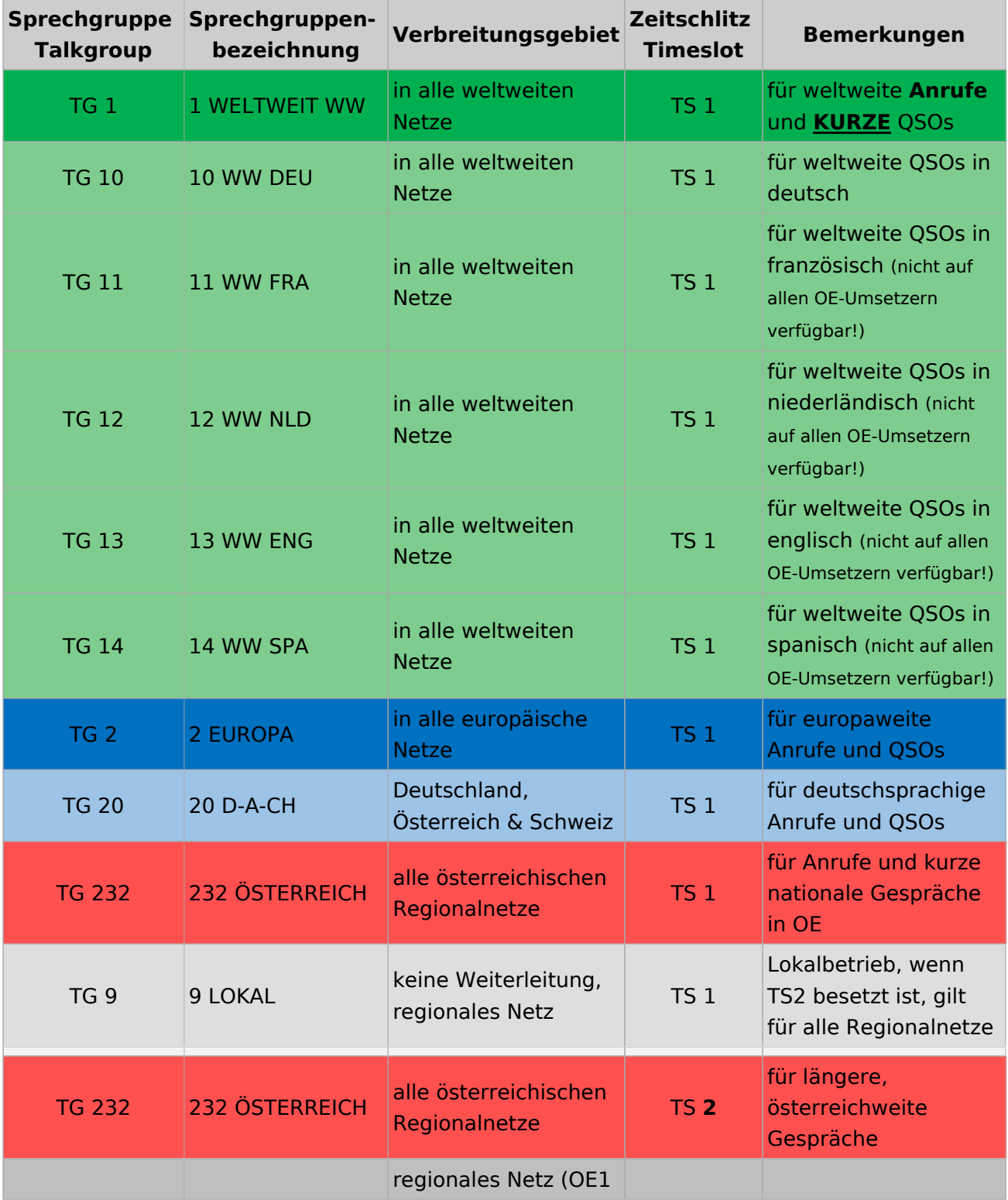

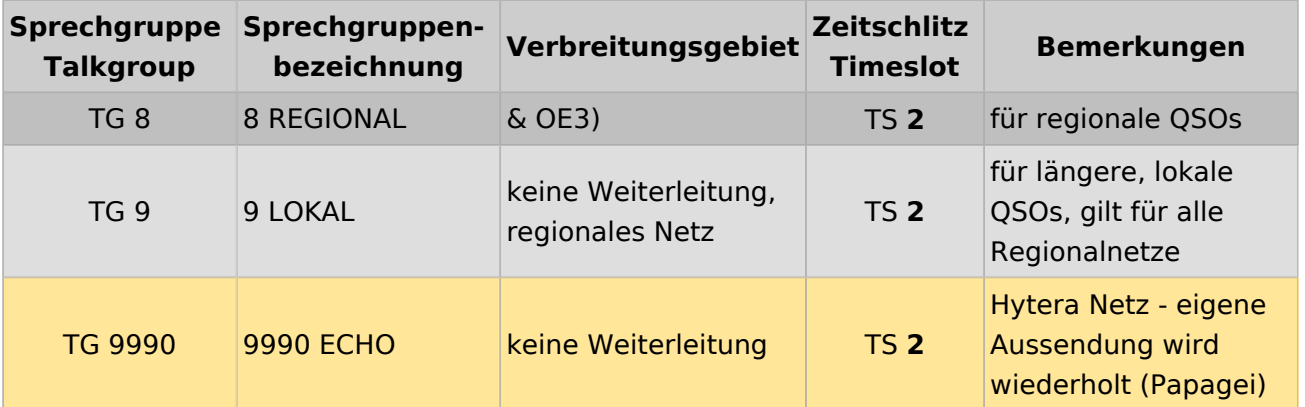

#### <span id="page-11-0"></span>Österreichweite DMR-Abdeckung

Detailliertere Informationen/Darstellungen zu den Abdeckungen der einzelnen Umsetzer und der DMR-Regionen (TG 8 & 9) in Österreich sind bei [Mototrbo-Umsetzer-Footprints](https://wiki.oevsv.at/w/index.php?title=Mototrbo-Umsetzer-Footprints&action=view) zu finden

#### **Motorola**

<span id="page-11-1"></span>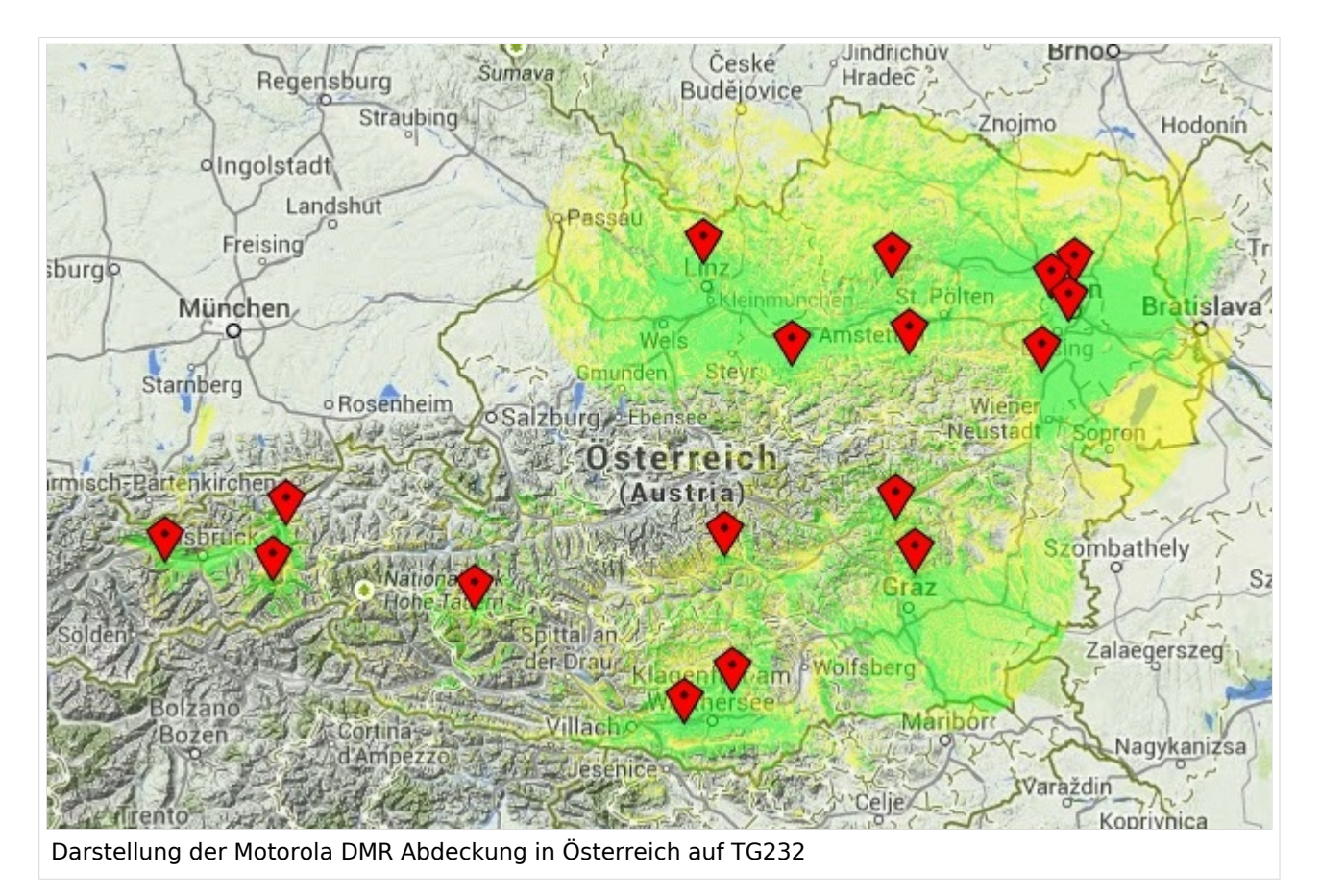

#### <span id="page-12-0"></span>**Hytera**

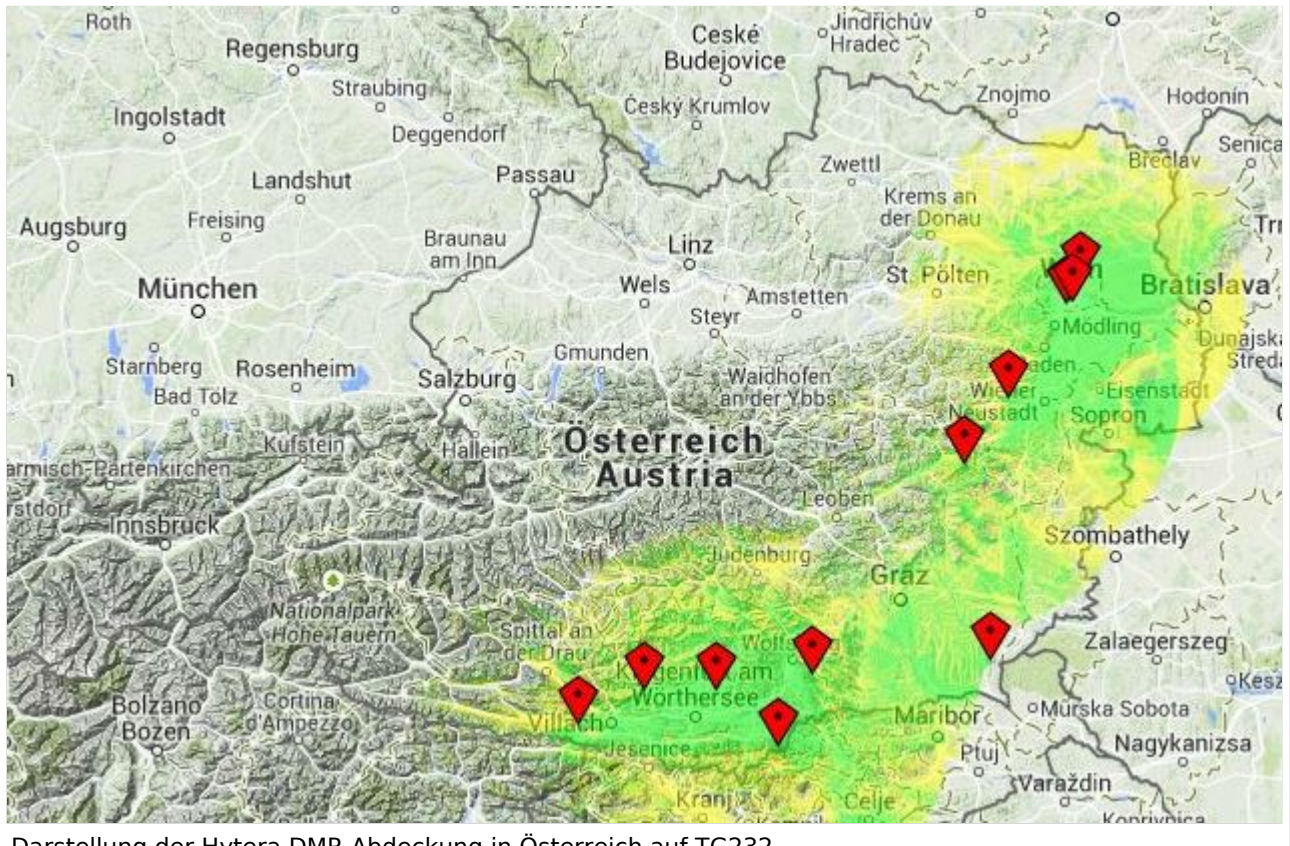

Darstellung der Hytera DMR Abdeckung in Österreich auf TG232